## **All-Star Contest**

## **HOME ON THE RANGE JUNIOR**

**PROBLEM:** All of the one decimal place numbers from 0.0 to 9.9 are each assigned an initial value of 2.365. You will be given sub-ranges with new values. Your task is to maintain a list of these changes.

The sample data below would produce the following lists:

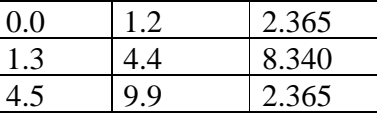

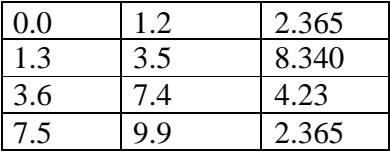

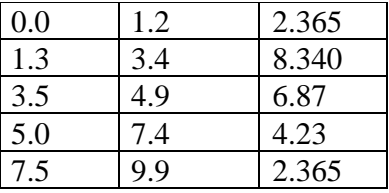

**INPUT:** There will be 6 lines of input. The first line will give the initial value. Each of the remaining 5 lines will consist of 3 rational numbers in decimal form. The first two rational numbers will each have exactly one decimal place. The first rational number gives the starting value of the sub-range. The second rational number is the ending value of the range in "up to but not including" format. The third rational number is the new value for that sub-range.

OUTPUT: For each of the last 5 lines of input print the resulting table. The table must stay on the screen so as to allow your advisor to check the table. The table boundary lines are not required. All columns must be right justified. If provided in the input, trailing zeros are required.

## SAMPLE DATA

- 1. 2.365 2. 1.3, 4.5, 8.340 3. 3.6, 7.5, 4.23
- 4. 3.5, 5.0, 6.87